# **Programming for** *Direct***LOGIC PLCs**

## Programming versions

With *Direct*SOFT6 Programming Software, selecting which software package you need is a snap! You can select the fully loaded package at its great low price, or you may choose the FREE package. It has all of the same programming functions as the full package. However, it will only download a program up to 100 words long.

The fully-loaded version (PC-DSOFT6) will program all of our *Direct*LOGIC PLCs, some GE Series One Plus PLCs, and TI305/405 SIMATIC PLCs. Refer to the chart below to verify compatibility.

The FREE *Direct*SOFT6 package (PC-DS100) was designed to provide a more streamlined choice. You can see from the table below that the FREE version has the same support and same great features, but will only allow you to open or download a program up to 100 words long.

Also, you cannot open an offline project larger than 100 words. You can create a project as large as you want and save it to disk, but you cannot reopen or download it to a PLC without purchasing the full version (PC-DSOFT6).

## PLC compatibility

If you're using our *Direct*LOGIC products, then compatibility is not an issue. The *Direct*SOFT6 package supports all *Direct*LOGIC CPUs. Our software also supports many compatible products that were offered by previous vendors of the JTEKT-designed PLCs. If you're buying the software to program a compatible CPU, check the following table to make sure your CPU is supported. (Sorry, but if your CPU is not shown, then it is not supported.)

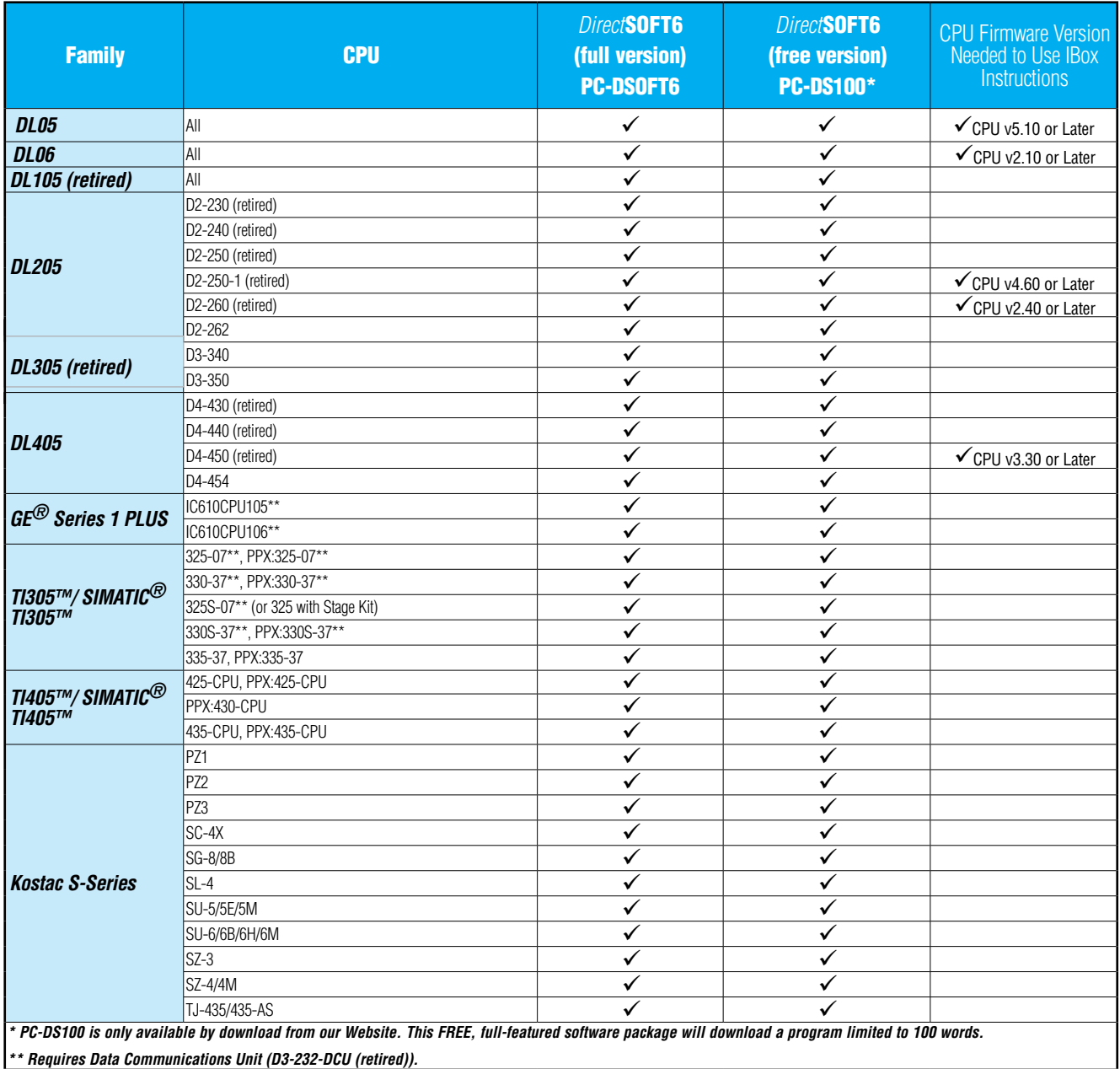

**DL05 CPUs**

# **Programming for** *Direct***LOGIC PLCs**

## Connecting to *Direct*LOGIC PLCs

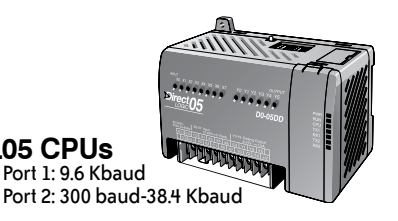

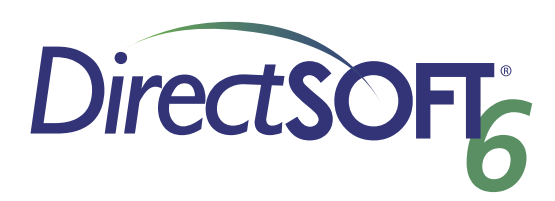

**DL06 CPUs**

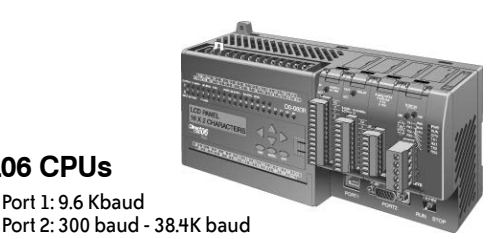

Port 1: 9.6 Kbaud

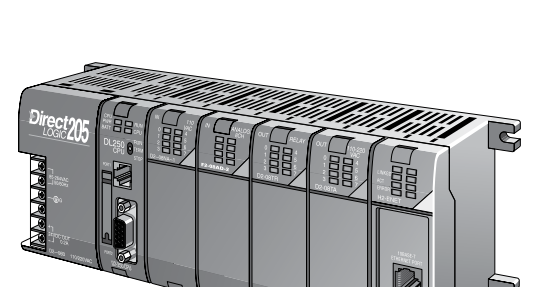

**DL205 CPUs**

D2-230 (retired): Port 1: 9.6 Kbaud D2-240 (retired): Port 1: 9.6 Kbaud Port 2: 300 baud - 19.2 Kbaud

 D2-250-1 (retired): Port 1: 9.6 Kbaud D2-260 (retired): Port 2: 300 baud - 38.4 Kbaud D2-262: Port 2: 300 baud - 38.4 Kbaud

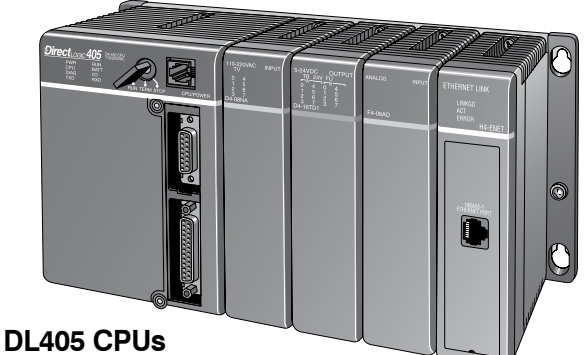

D4-430 (retired): Port 1: 9.6 Kbaud D4-440 (retired): Port 2: 300 baud - 19.2 Kbaud D4-450 (retired): Port 0: 9.6 Kbaud Port 1/3: 300 baud - 38.4 Kbaud Port 2: 300 baud - 38.4 Kbaud D4-454: Port 0: 9.6 Kbaud

 Port 1/3: 2.4 Kbaud - 38.4 Kbaud Port 2: 2.4 Kbaud - 38.4 Kbaud

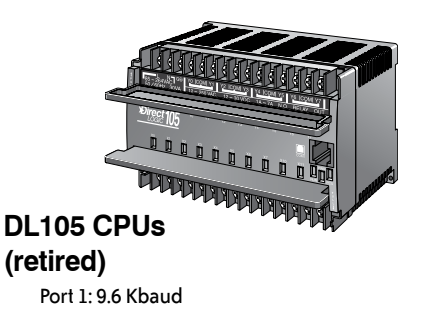

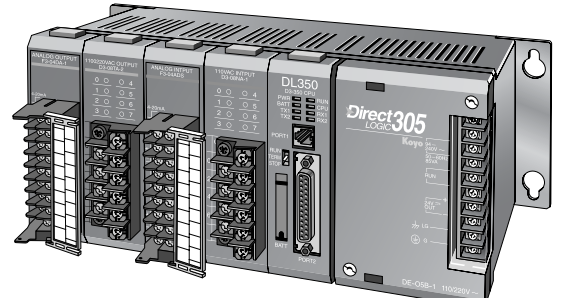

## **DL305 CPUs (retired)**

D3-340: Port 1/2: 300 baud - 38.4 Kbaud D3-350: Port 1: 9.6 Kbaud Port 2: 300 baud - 38.4 Kbaud

### Or use an Hx-ECOM100 module in the DL05, DL06, DL205 (except D2-230) or DL405 local base to program over a high-speed Ethernet link.

www.automationdirect.com/directlogic-plcs **DirectLOGIC PLC Overview mDLV-11**

# *Direct***LOGIC PLC Programming Cables**

Since CPUs provide many different communication port possibilities, it is helpful to know exactly which communications cable is required. Use the table below to choose the proper cable:

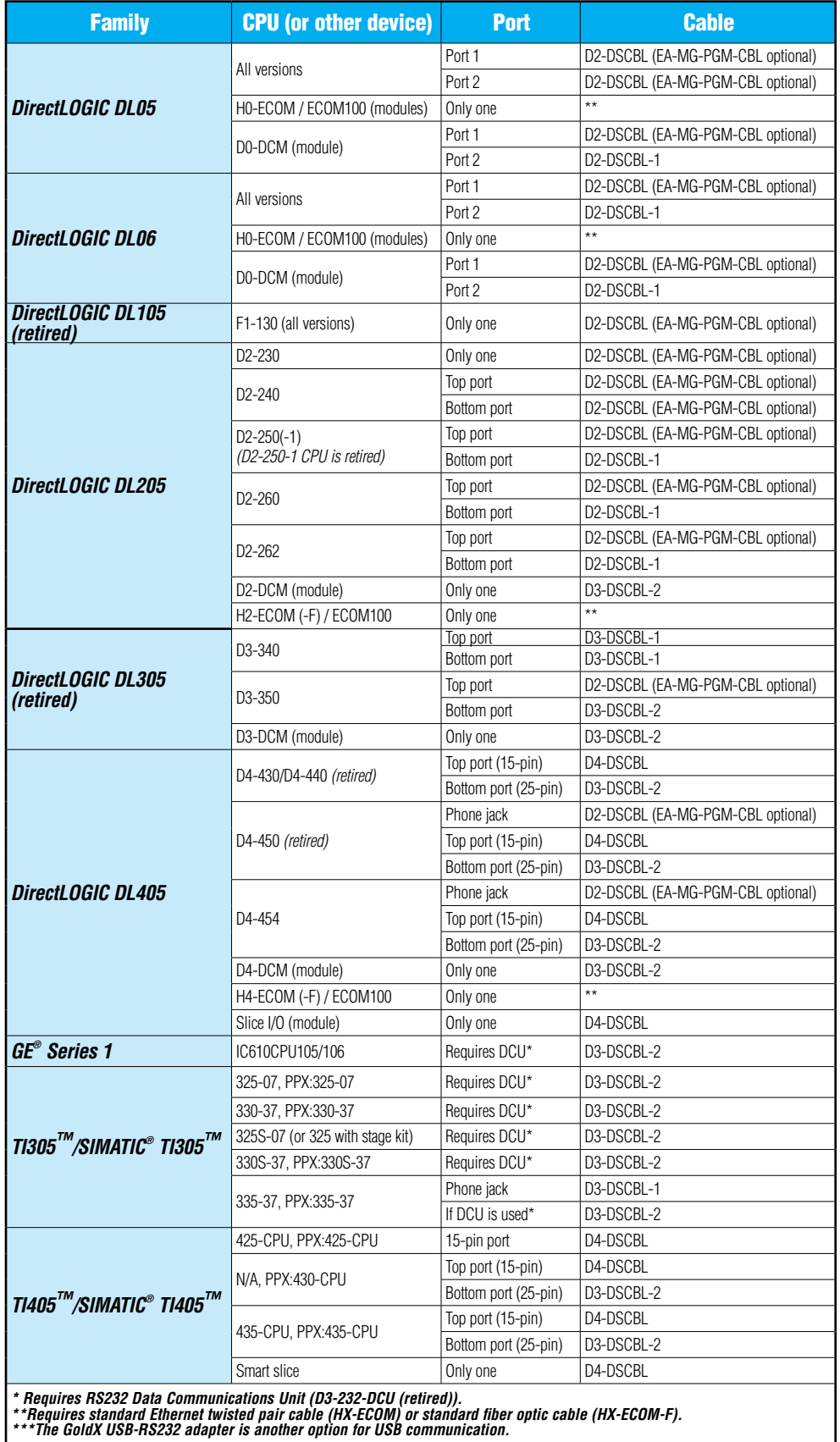

**mDLV-12** DirectLOGIC PLC Overview **VAUTOMATIONDIRECT** 1 - 8 0 0 - 6 3 3 - 0 4 0 5

# *Direct***LOGIC PLC Programming Cables**

Pin labeling conforms to IBM DTE and DCE standards

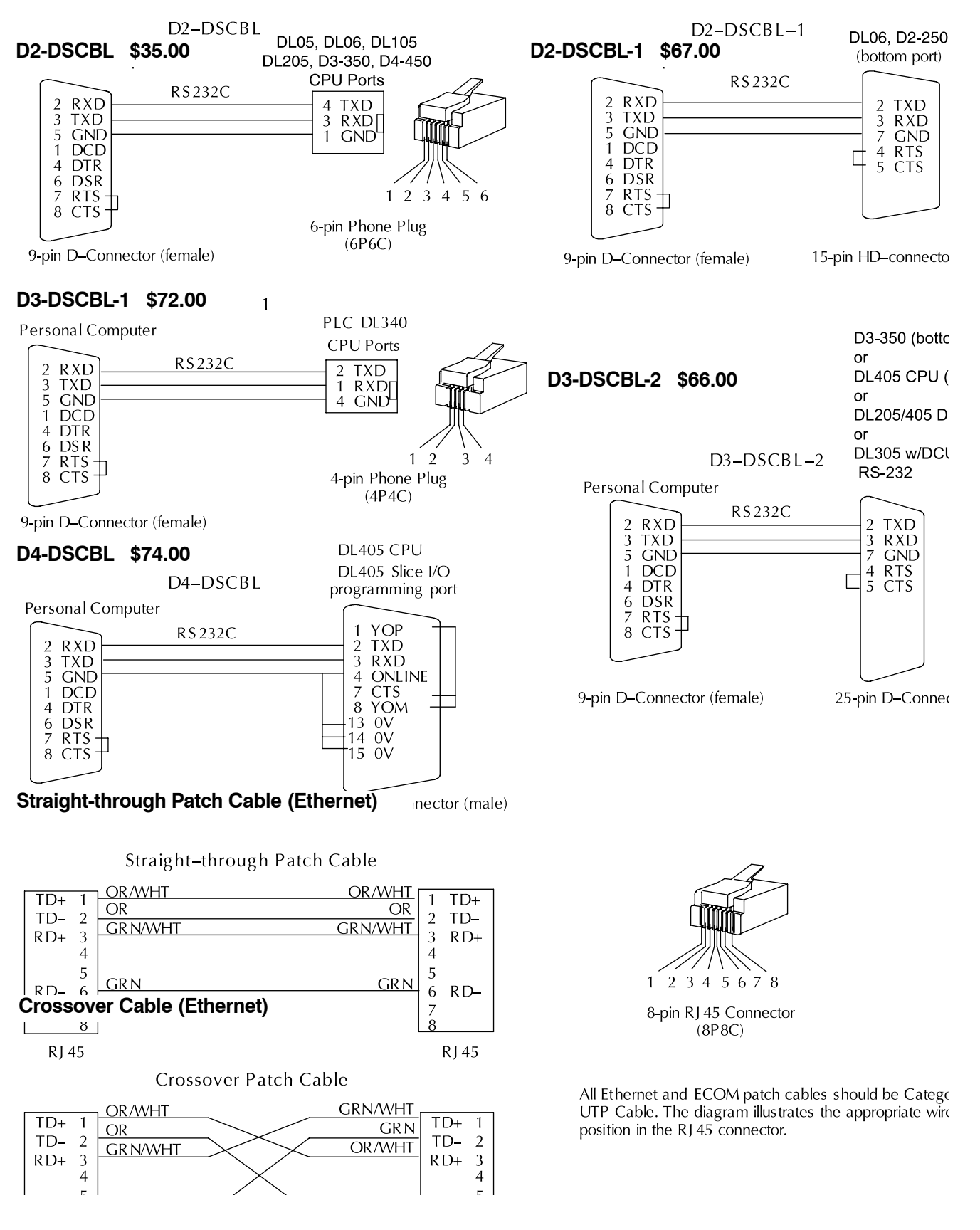